# **C7790 Počítačová chemie a molekulové modelování I**

**C7800 Počítačová chemie a molekulové modelování I - cvičení**

**3. Struktura**

### Petr Kulhánek

kulhanek@chemi.muni.cz

Národní centrum pro výzkum biomolekul, Přírodovědecká fakulta Masarykova univerzita, Kotlářská 2, CZ-61137 Brno

**C7790 Počítačová chemie a molekulové modelování** -1-

## **Obsah - přednáška**

### **Výpočetní chemie**

**definice, výpočetní chemie versus experiment, přehled řešených projektů, experimentální metody s atomárním a jednomolekulárním rozlišením**

### **Kvantová mechanika I**

**stručný úvod, Bornova-Oppenheimerova aproximace, koncept hyperploch potenciální energie, stručný přehled metod pro výpočet potenciální energie**

### **Struktura**

**struktura, vizualizace, formáty, typy souřadnic (interní, kartézské)**

 **Plochy potenciální energie I definice, stacionární body, jejich charakterizace a význam, optimalizační metody, lokální a globální minima**

### **Kvantová mechanika II**

**volná částice, tuhý rotátor, harmonický oscilátor, atom vodíku, variační a poruchové metody, Hartree-Fockova metoda, semiempirické metody**

### **Plochy potenciální energie II**

**reakční cesty a konformační přeměny, reakční koordináta, hledání tranzitních stavů, vztah potenciální energie k termodynamickým veličinám, primární a sekundární izotopový efekt**

### **Molekulová mechanika I**

**silová pole, vazebné a nevazebné interakce, dalekodosahové interakce, bodové náboje, přehled silových polí**

### **Molekulová dynamika**

**vývoj systému v čase, pohybové rovnice, přehled integračních metod, vlastnosti systému, termostaty, barostaty**

#### **Kvantová mechanika III post-HF metody (MPx, CC), CBS, DFT metody, korekce disperzních interakcí, BSSE**

#### **Molekulová mechanika II dalekodosahové interakce, modelování rozpouštědel, polarizovatelná silová pole**

## **Konfigurační prostor**

R = bod v 3N rozměrném prostoru (N je počet atomů)

$$
\mathbf{R} = \{x_1, y_1, z_1, x_2, y_2, z_2, \dots, x_N, y_N, z_N\}
$$
  
ské souřadnice

kartézs prvního atomu

 $E$  ( $\mathbf{R}$ )

Jednotlivé body tvoří konfigurační prostor. **Každý bod** v konfiguračním prostoru pak představuje **unikátní strukturu** daného systému.

### **Modely – malé molekuly**

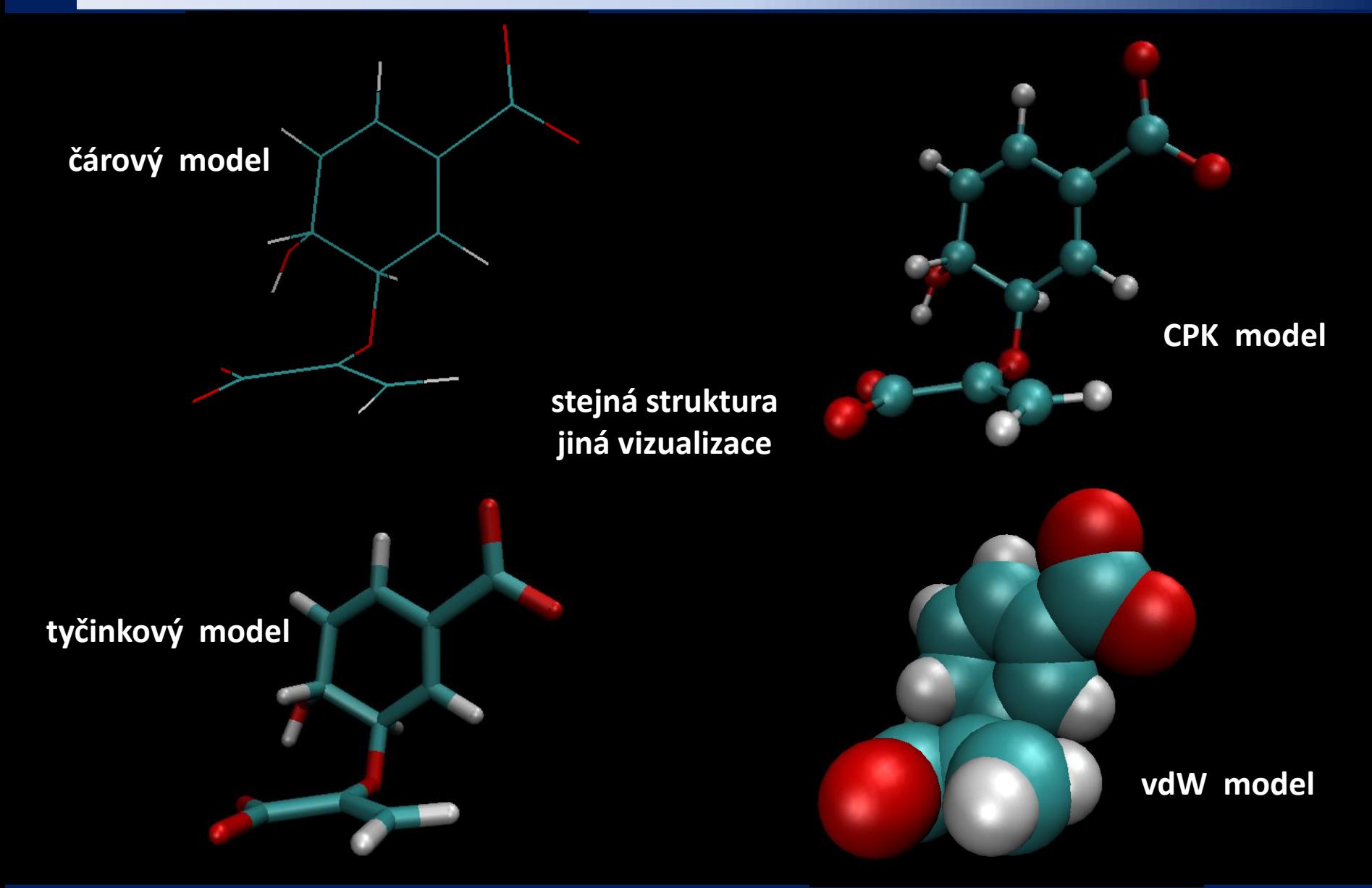

**C7790 Počítačová chemie a molekulové modelování** -4-

## **Modely – biomolekuly**

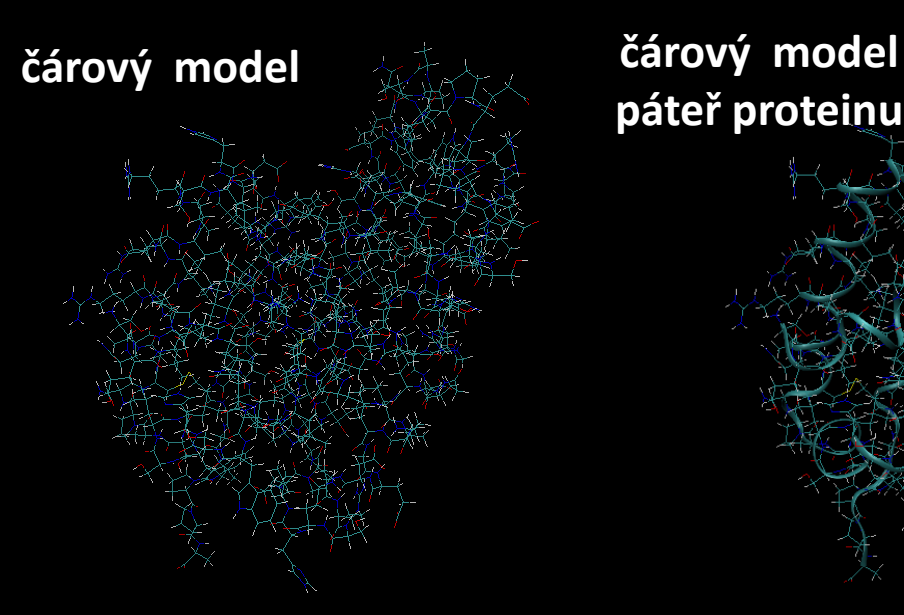

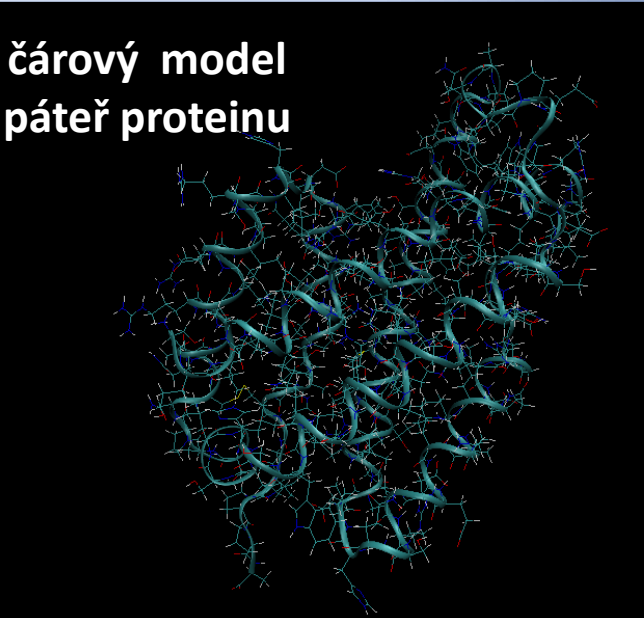

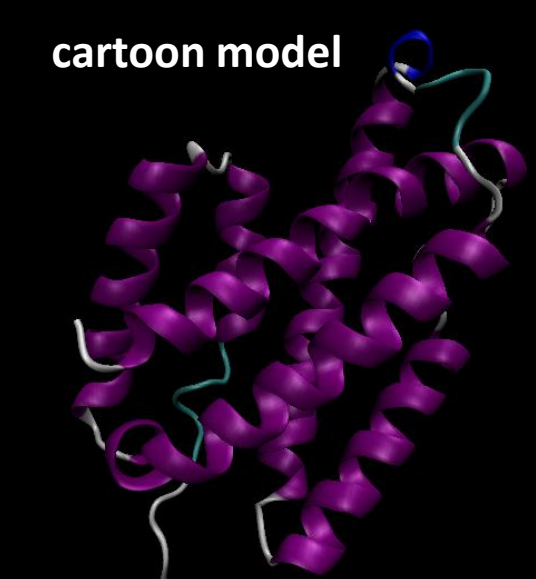

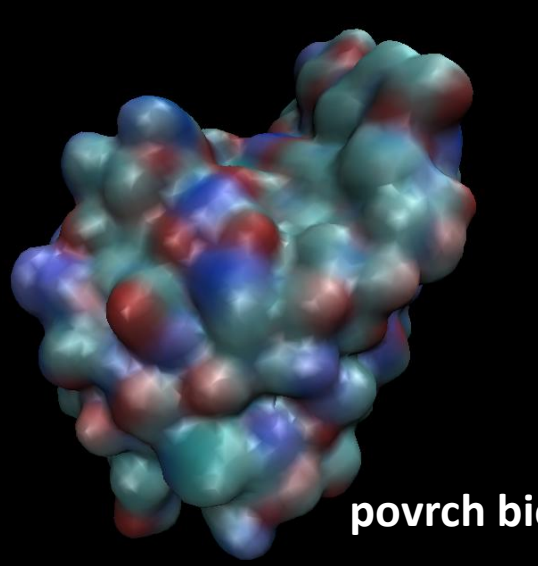

**stejná struktura jiná vizualizace**

> Různé modely slouží k zvýraznění určité strukturní informace nebo vnitřní vlastnosti molekuly či uskupení molekul, které pak usnadňuje snadnější pochopení studovaného problému.

**povrch biomolekuly**

### **Hrubozrné modely**

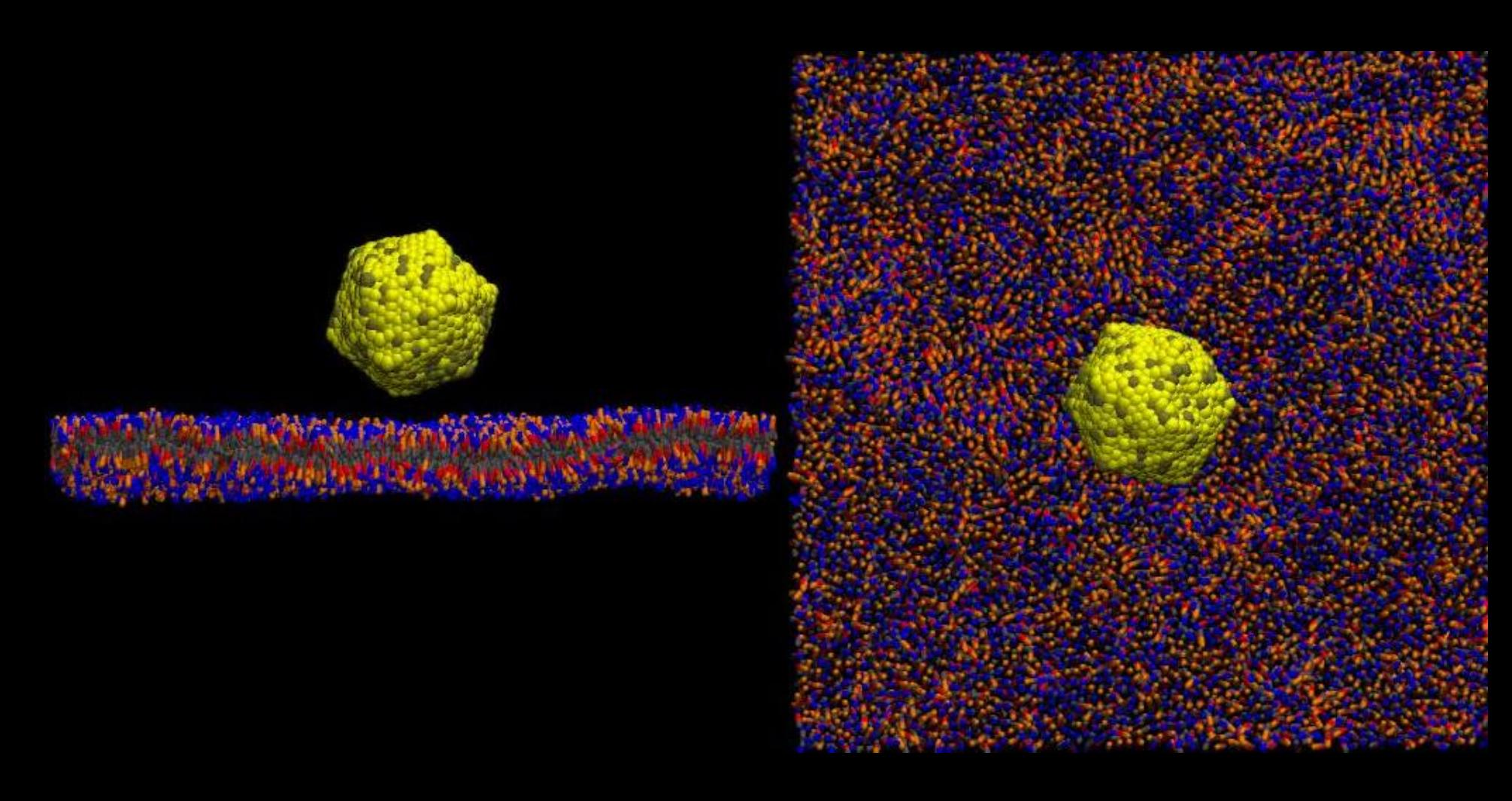

#### **Pustit video!**

**C7790 Počítačová chemie a molekulové modelování** -6-

## **Počítačová reprezentace struktury**

Strukturu lze reprezentovat různým způsobem. V chemii se používá více jak 100 formátů.

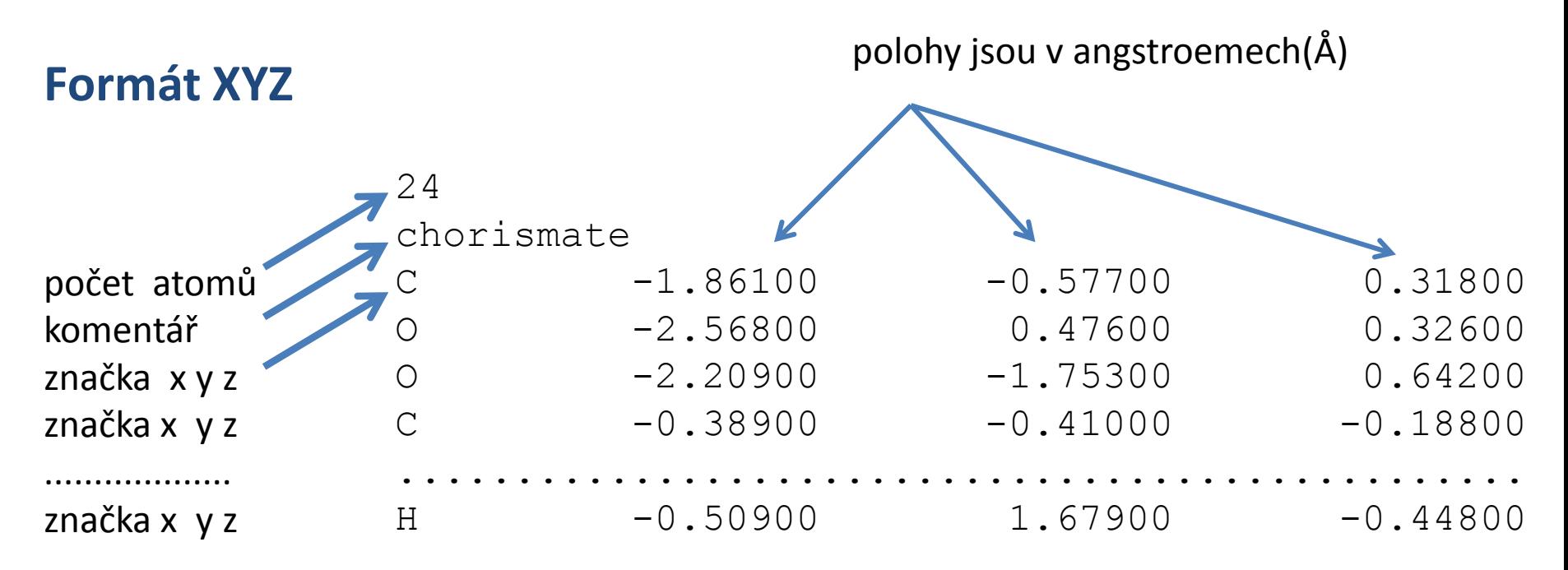

Formát **xyz** je textový soubor s volným formátováním (hodnoty ve sloupcích mohou být odděleny libovolným počtem mezer nebo jiných bílých znaků).

## **Džungle formátů I**

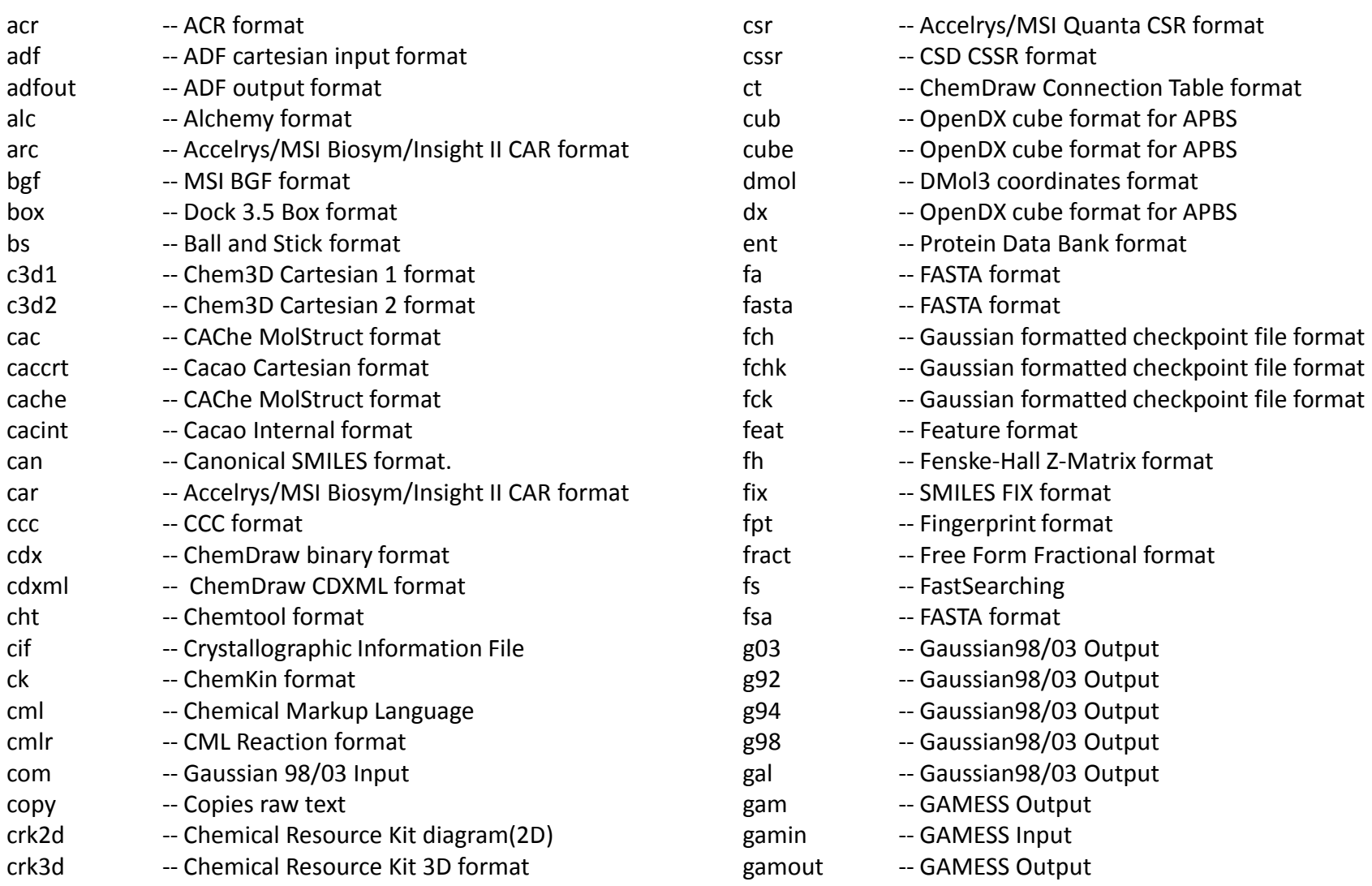

#### **C7790 Počítačová chemie a molekulové modelování hodelování hodelování hodelování hodelování hodelování hodelování**

## **Džungle formátů II**

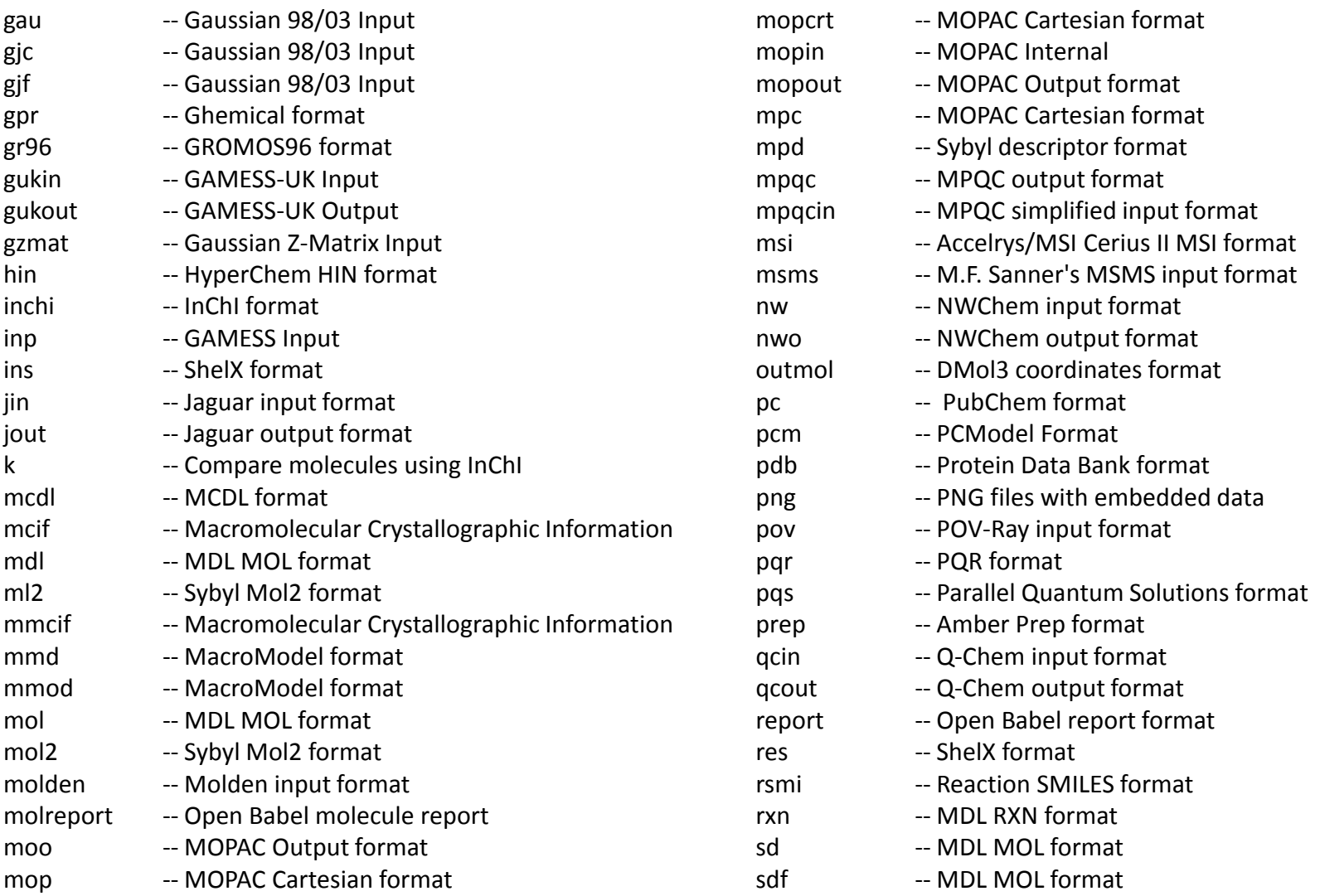

#### **C7790 Počítačová chemie a molekulové modelování** -9-

## **Džungle formátů III**

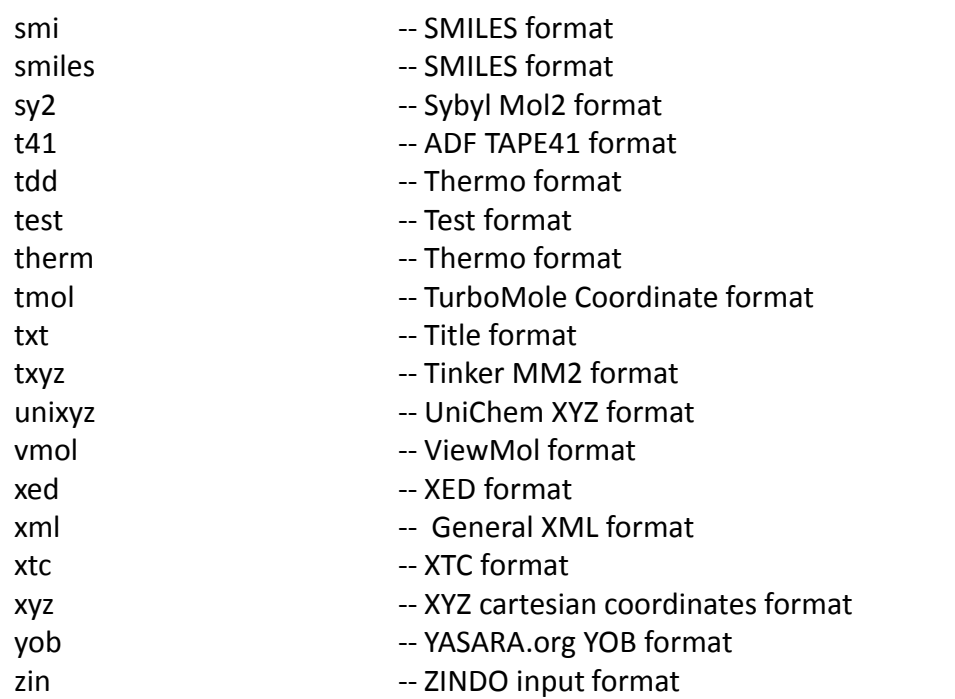

Výše uvedené formáty obsahují většinou kromě 3D/2D struktury také doprovodné informace jako jsou konektivita, parametry silových polí, náboje, různé vlastnosti apod.

## **OpenBabel**

Open Babel is a chemical toolbox designed to speak the many languages of chemical data. It's an open, collaborative project allowing anyone to search, convert, analyze, or store data from molecular modeling, chemistry, solid-state materials, biochemistry, or related areas.

**http://openbabel.org/wiki/Main\_Page**

#### **Konverze programem openbabel:**

- \$ module add openbabel
- \$ babel input.xyz output.mol2

#### **Seznam podporovaných formátů:**

\$ babel -L formats

### **2D versus 3D struktura**

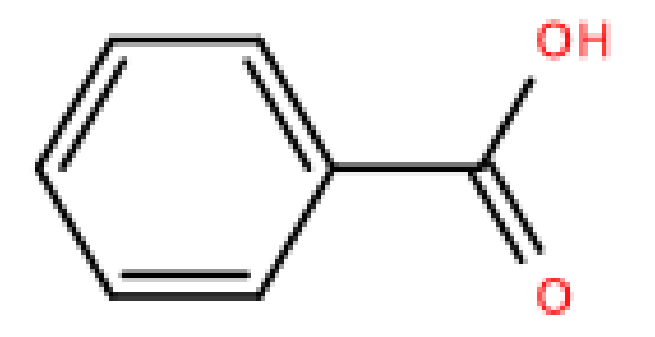

**2D struktura** obsahuje informaci o atomech a vazbách, kterými jsou spojeny. Tato informace popisuje konstituci (topologii) systému.

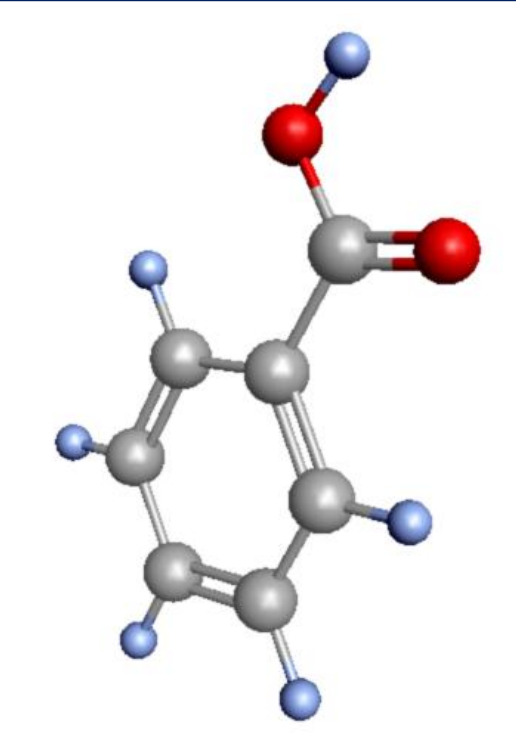

**3D struktura** obsahuje informaci o prostorovém rozmístění atomů. Ostatní informace (např. vazby) jsou dopočitatelné.

kyselina benzoová

### **3D -> 2D převod**

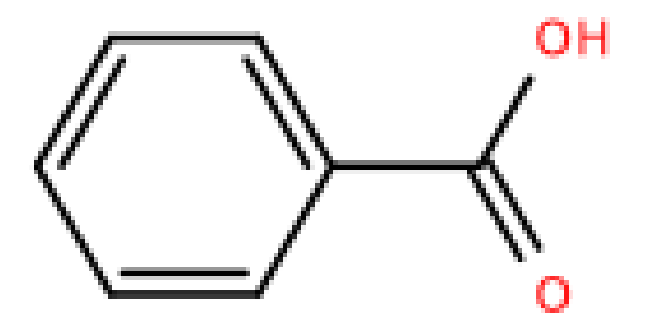

kyselina benzoová

**2D struktura** obsahuje informaci o atomech a vazbách, kterými jsou spojeny. Tato informace popisuje konstituci (topologii) systému.

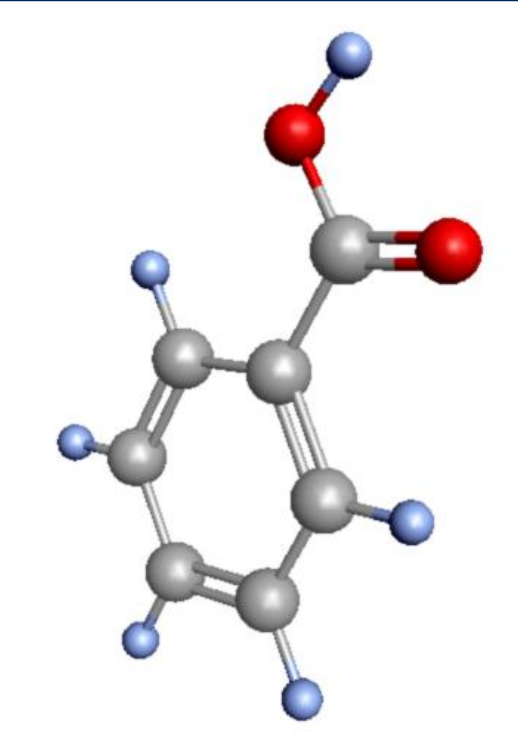

**3D struktura** obsahuje informaci o prostorovém rozmístění atomů. Ostatní informace (např. vazby) jsou dopočitatelné.

převod je snadný

### **2D -> 3D převod**

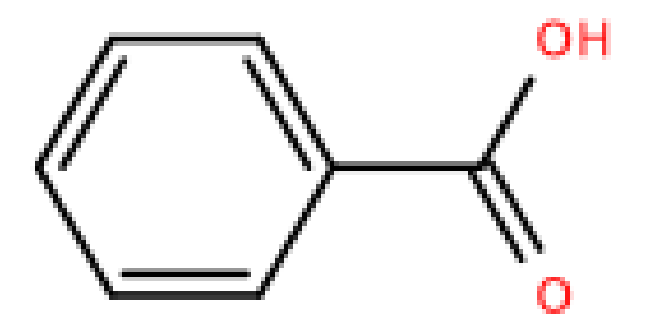

kyselina benzoová

**2D struktura** obsahuje informaci o atomech a vazbách, kterými jsou spojeny. Tato informace popisuje konstituci (topologii) systému.

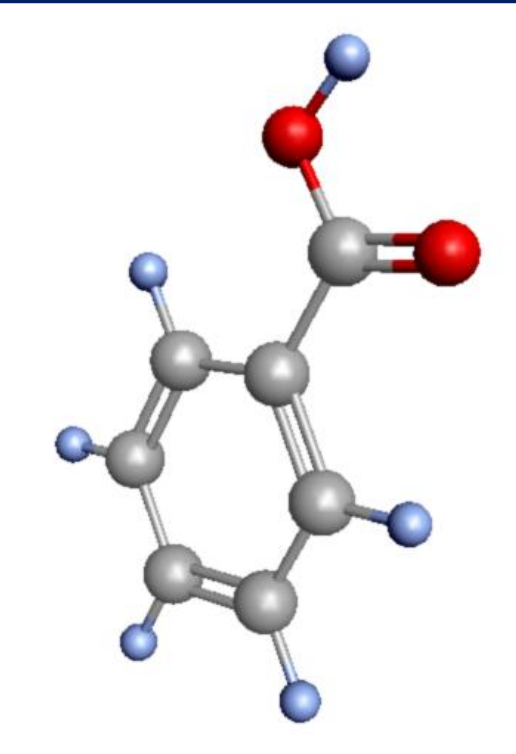

**3D struktura** obsahuje informaci o prostorovém rozmístění atomů. Ostatní informace (např. vazby) jsou dopočitatelné.

**převod je komplikovaný**

## **2D -> 3D převod**

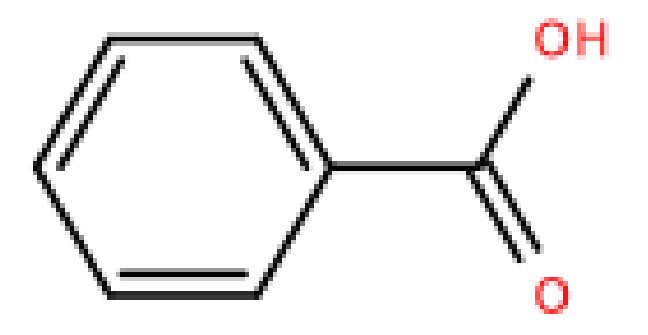

kyselina benzoová

**2D struktura** obsahuje informaci o atomech a vazbách, kterými jsou spojeny. Tato informace popisuje konstituci (topologii) systému.

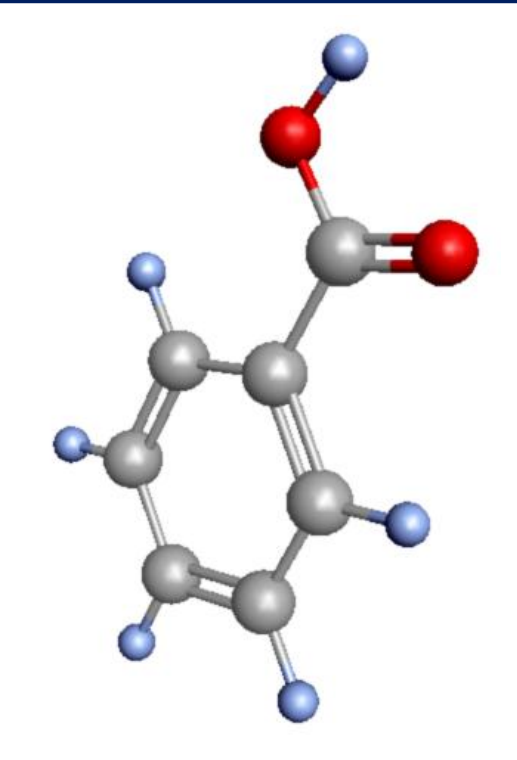

**3D struktura** obsahuje informaci o prostorovém rozmístění atomů. Ostatní informace (např. vazby) jsou dopočitatelné.

**převod je komplikovaný**

u velkých systémů nemusí být jednoznačný v důsledku existence více konformerů

## **2D -> 3D převod, komplikace**

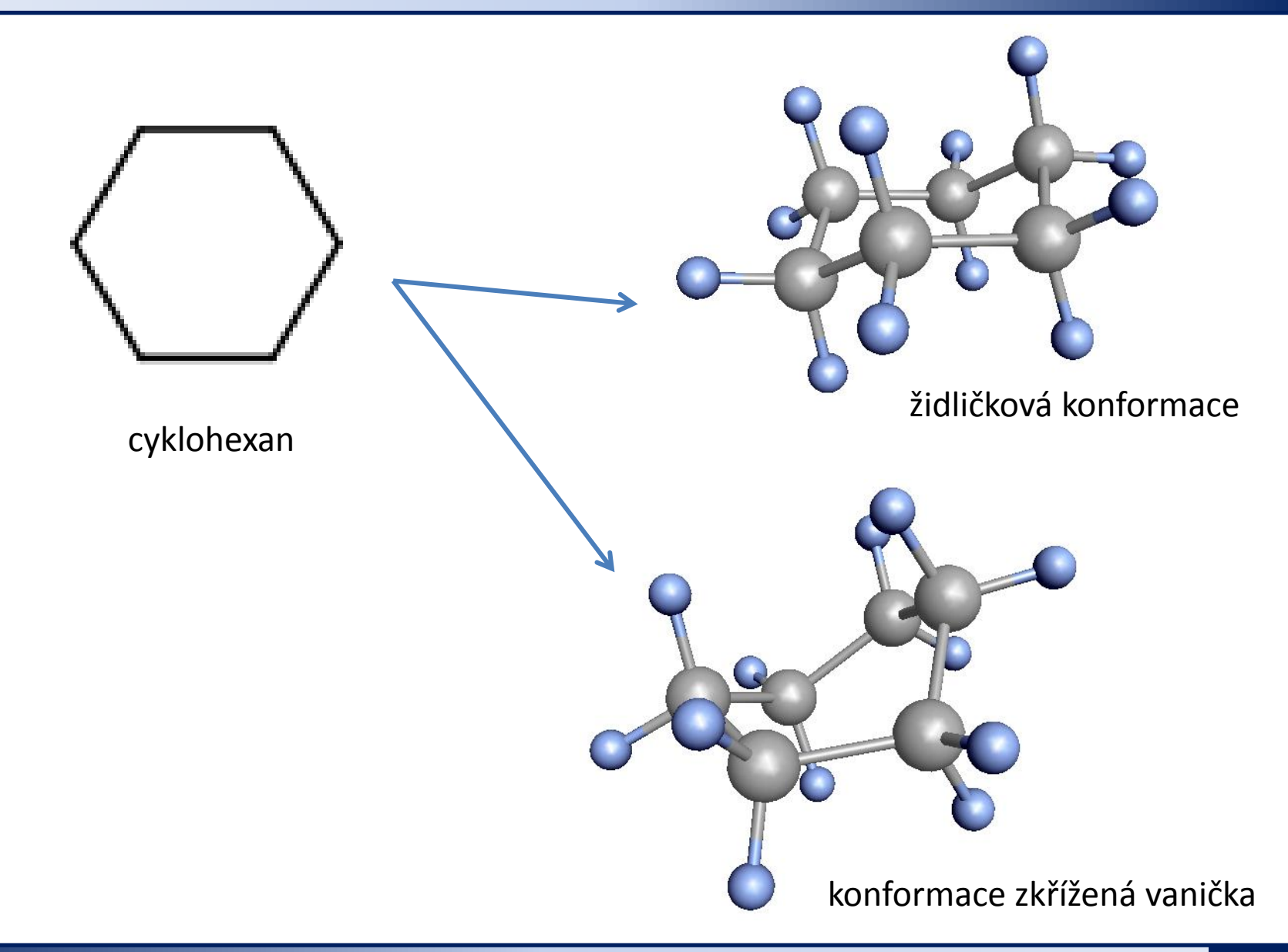

## **2D -> 3D převod, komplikace**

#### Stejná primární struktura (sekvence aminokyselin).

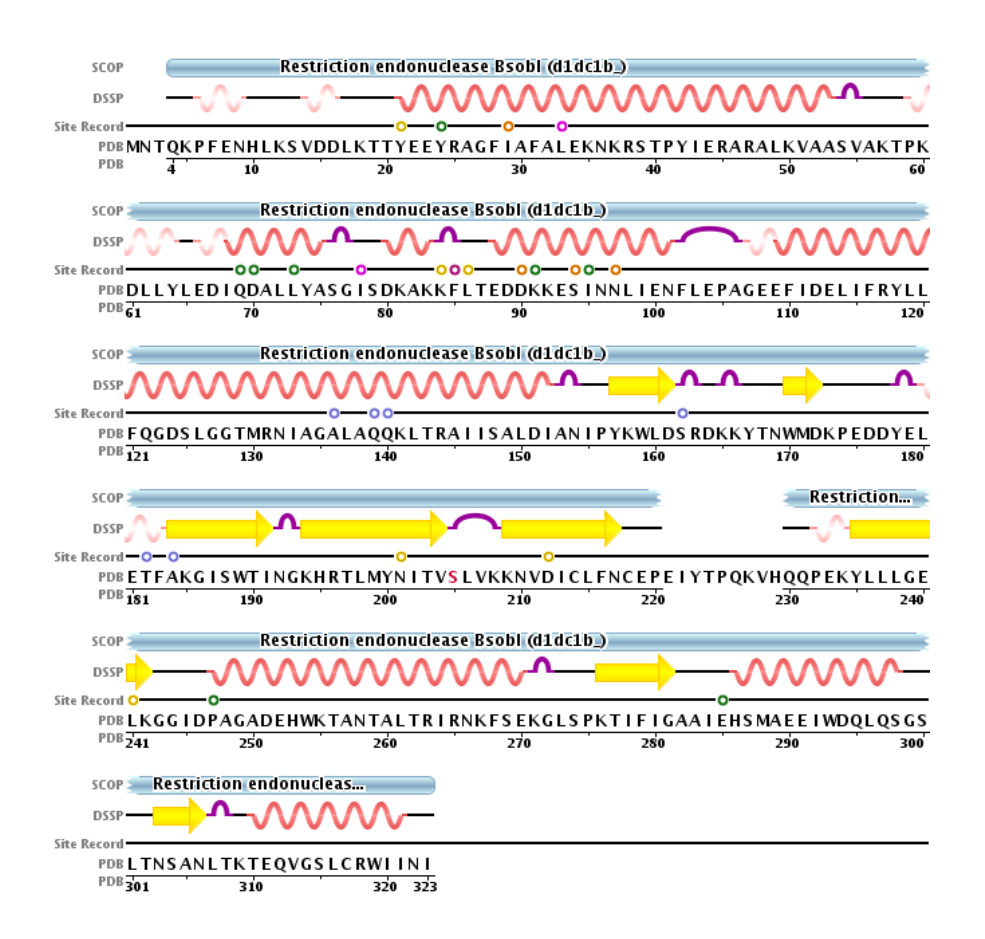

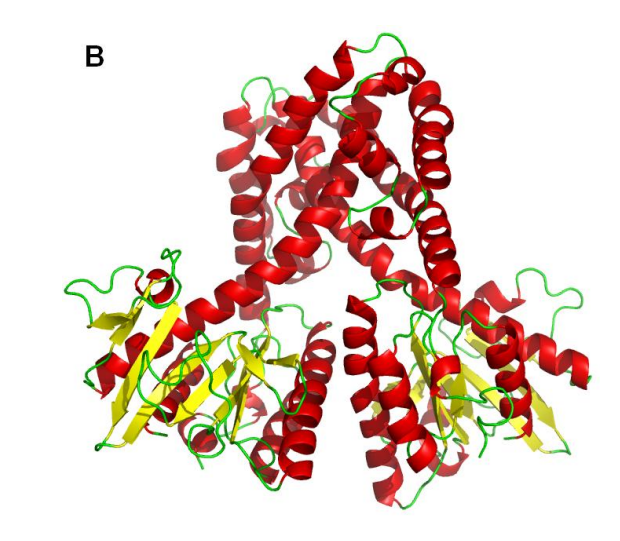

zavřená forma enzymu

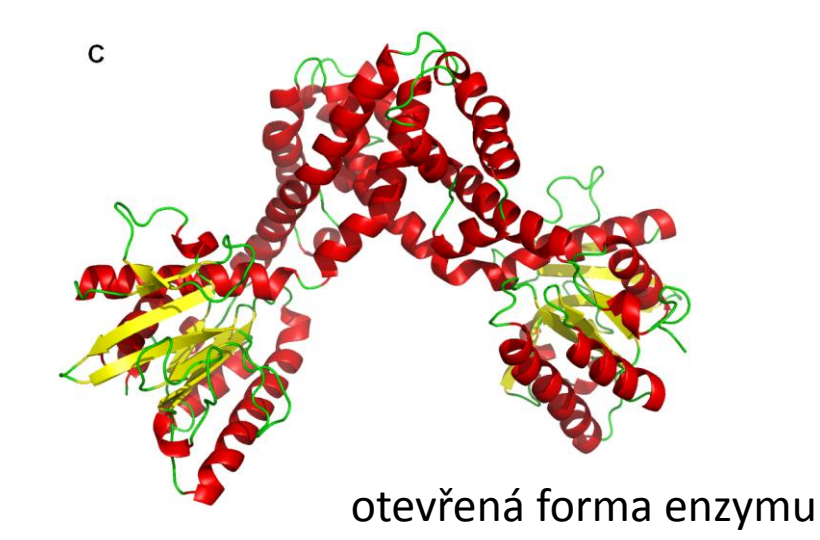

## **Využití 2D struktur**

Representace molekul ve 2D formátech se využívá převážně pro ukládání informací do databází a jejich prohledávání, dále k předpovědi chemických vlastností molekul pomocí chemoinformatických přístupů.

Nejrozšířenější formáty:

**SMILES** (Simplified molecular-input line-entry system)

 $C(=0)$   $(0)$  c1ccccc1

**InChI** (IUPAC International Chemical Identifier)

 $InChI=1S/C7H6O2/c8-7(9)6-4-2-1-3-5-6/h1-5H, (H,8,9)$ 

kyselina benzoová

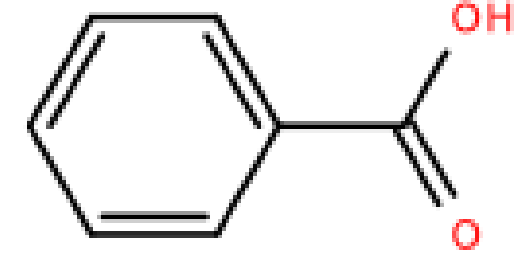

## **Zdroje 3D struktur**

### **Experimentální metody**

struktury určení pomocí rentgenové strukturní analýzy

**Cambridge Structural Database (CSD)** http://www.ccdc.cam.ac.uk/Solutions/CSDSystem/Pages/CSD.aspx

**Protein Data Bank (PDB)** http://www.pdb.org

 $\triangleright$  struktury určené pomocí NMR

**Protein Data Bank (PDB)** http://www.pdb.org

## **Zdroje 3D struktur**

### **Experimentální metody**

 $\triangleright$  struktury určení pomocí rentgenové strukturní analýzy

**Cambridge Structural Database (CSD)** http://www.ccdc.cam.ac.uk/Solutions/CSDSystem/Pages/CSD.aspx

**Protein Data Bank (PDB)** http://www.pdb.org

 $\triangleright$  struktury určené pomocí NMR

**Protein Data Bank (PDB)** http://www.pdb.org

### **Výpočetní metody**

- molekulové modelování
- $\triangleright$  homologní modelování

### **Programy pro vytváření/vizualizaci 3D struktur**

**http://en.wikipedia.org/wiki/List\_of\_molecular\_graphics\_systems**

#### **Avogadro**

#### http://avogadro.openmolecules.net/wiki/Main\_Page

Program pro stavbu a vizualizaci molekul. Volně dostupný pro MS Windows a Linux.

#### **VMD**

#### http://www.ks.uiuc.edu/Research/vmd/

Program pro vizualizaci molekul. Po bezplatné registraci dostupný pro MS Windows a Linux.

#### **NEMESIS**

#### https://lcc.ncbr.muni.cz/whitezone/development/nemesis/

Program pro stavbu a vizualizaci molekul. Ve vývoji.